Seat No. : \_\_\_\_\_\_\_\_\_\_\_\_\_\_\_

# MF-108

### March-2022

### B.Com., Sem.-I

# CE-101 (D) : Computer Application (Internet & Web Page Development Using HTML)

Time : 2 Hours] [Max. Marks : 25]

 $\frac{1}{2}$ સૂચનાઓ : (i) બધા પ્રશ્નો વિભાગ-Iમાં સમાન ગુણ ધરાવે છે.

- (ii) વિભાગ- માં કોઈપણ બે પ્રશ્નોનો પ્રયાસ કરો.
- $(iii)$  વિભાગ- $\Pi$ માં પ્રશ્ન-5 કરજિયાત છે.

## <u>વિભાગ - I</u>

કોઈપણ **બે** પ્રશ્નોનો પ્રયાસ કરો :

# $1.$  (A)  $-{\text{d}}\mathfrak{b}$  and  $\mathfrak{c}$  and  $\mathfrak{c}$  and  $\mathfrak{c}$  and  $\mathfrak{c}$  and  $\mathfrak{c}$  and  $\mathfrak{c}$  and  $\mathfrak{c}$  and  $\mathfrak{c}$  and  $\mathfrak{c}$  and  $\mathfrak{c}$  and  $\mathfrak{c}$  and  $\mathfrak{c}$  and  $\mathfrak{c}$  and  $\mathfrak{c}$  (i) ઈન્ટરનેટ જોડાણોના પ્રકારો (Types of Internet connections) (ii)  $(B)$  "OSI સંદર્ભ મોડેલ" વિગતવાર સમજાવો.  $5$ 2. (A) ઈ-મેઈલ શું છે ? તેના ઘટકો અને પ્રોટોકોલોને વિગતવાર સમજાવો. (B) ટીસીપી/આઈપી પ્રોટોકોલને વિગતવાર સમજાવો.  $3.$  (A) દરેકનું ઉદાહરણ આપતા નીચેની HTML ટેગ્સ સમજાવો :  $5$  $(i)$  <FONT> $(ii)$  <STRIKE> $(iii)$  <!---> $(iv)$  <PRE> $(v)$  <ADDRESS>  $(B)$  LIST ટેગ તેના લક્ષણો સમજાવો. ઉદાહરણ આપો. 4. (A) HTMLમાં ટેબલ દ્વારા તમે શું કહેવા માગો છો ? નીચેના ટેબલ ટેગ્સ સમજાવો :  $\,$  5 (i)  $\langle \text{TABLE} \rangle$  (ii)  $\langle \text{TRE} \rangle$  (iii)  $\langle \text{TID} \rangle$  (iv)  $\langle \text{TH} \rangle$ (B) કાસ્કેડિંગ સ્ટાઇલશીટને વિગતવાર સમજાવો. કર્યું કે તેને આ ગામમાં આવેલા કર્યું કે તેની કામ કર્યું કે તેની કામ

# વિભાગ $\Pi$

કોઈપણ **પાંચ**નો પ્રયાસ કરો:

# $5.$  સાચો જવાબ પસંદ કરો :  $5$  $(1)$  મોડ્યૂલેટર-ડિમોડ્યૂલેટર માટે ટૂકું સ્વરૂપ છે.  $(a)$  મોડેમ (Modem)  $(b)$  અનુવાદક (Translator) (c) રૂપાંતરક (Converter) (d) આમાંથી કોઈ નહીં (None of these) (2) એ ખરેખર ઇન્ટ્રાનેટ છે, જે બહારના અધિકૃત લોકો માટે આંશિક રીતે સુલભ છે. (a) એકસ્ટ્રાનેટ (Extranet) (b) ઇન્ટ્રાનેટ (Intranet)<br>
(c) ઇન્ટરનેટ (Internet) (d) આમાંથી કોઇ નહીં  $(c)$   $6-22-2$  (Internet)

**MF-108** 2 **1** P.T.O.

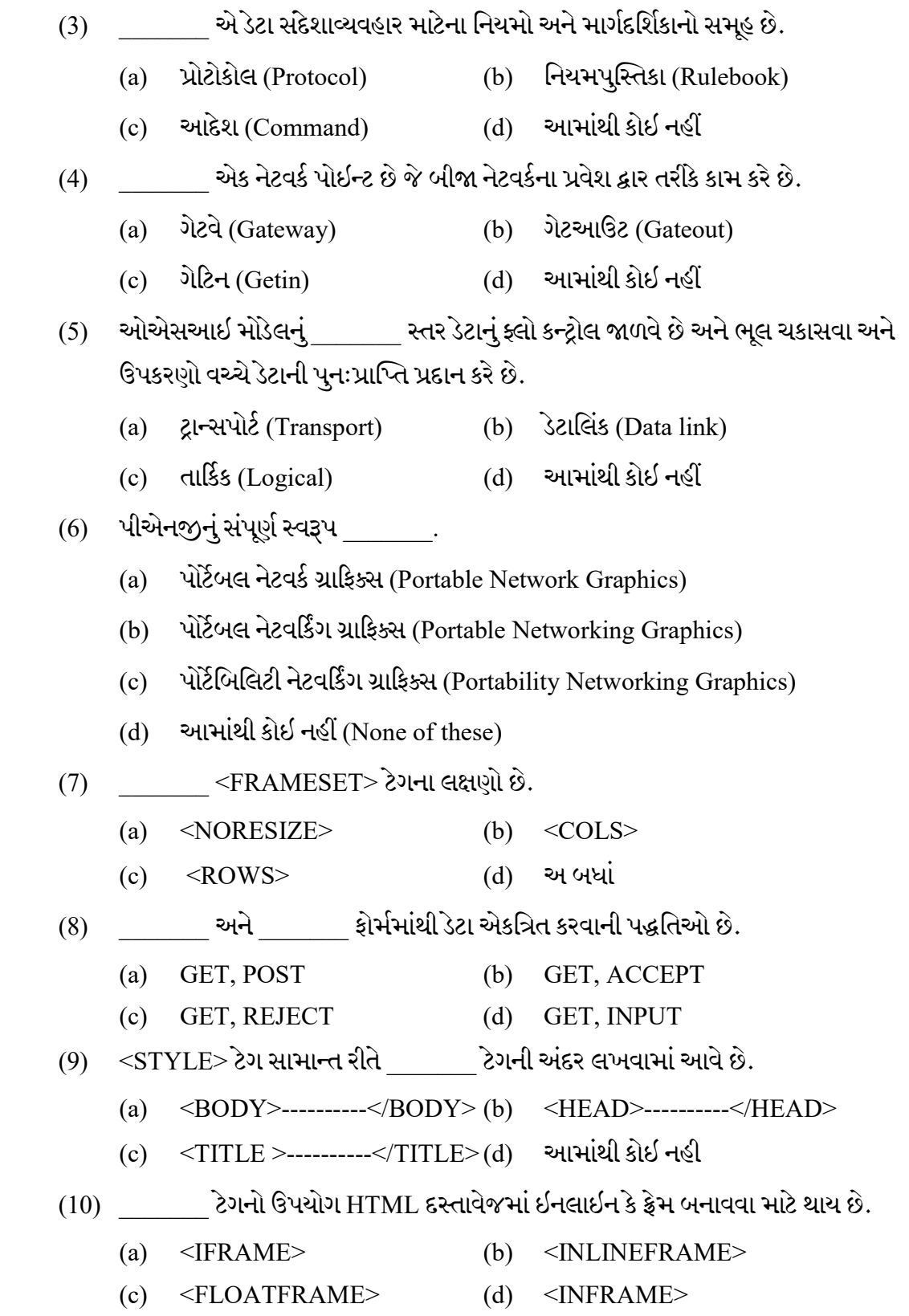

**MF-108** 2

Seat No. :

# MF-108

## March-2022

# B.Com., Sem.-I

# CE-101 (D) : Computer Application (Internet & Web Page Development Using HTML)

# Time : 2 Hours] [Max. Marks : 25]

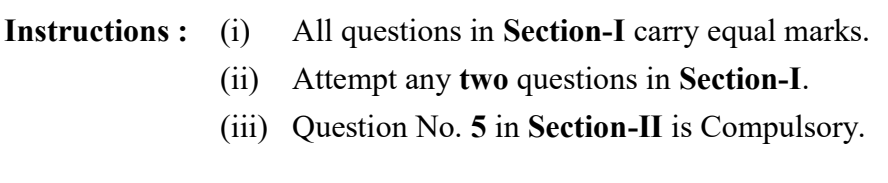

#### SECTION – I

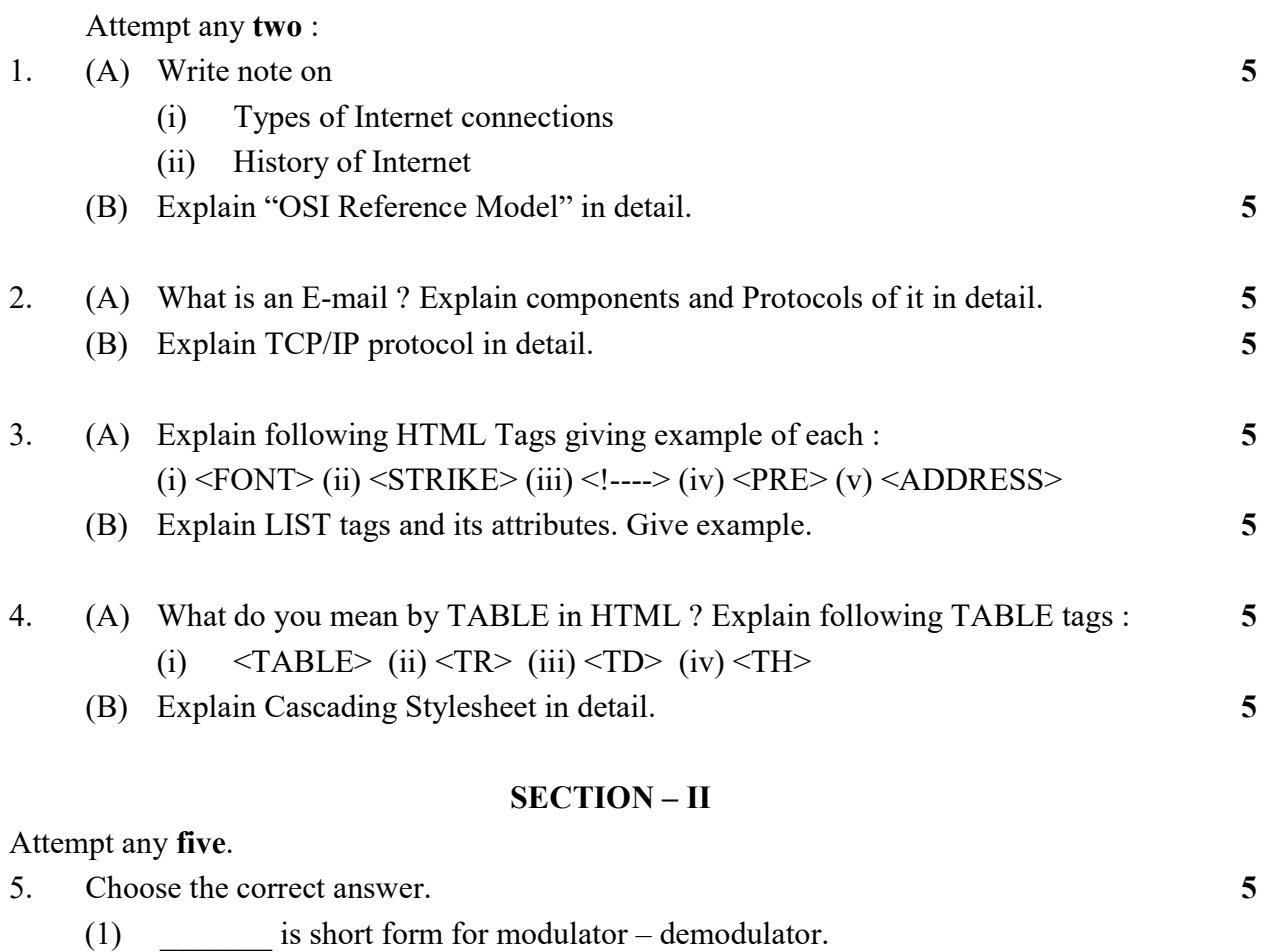

 (a) Modem (b) Translator (c) Converter (d) None of these

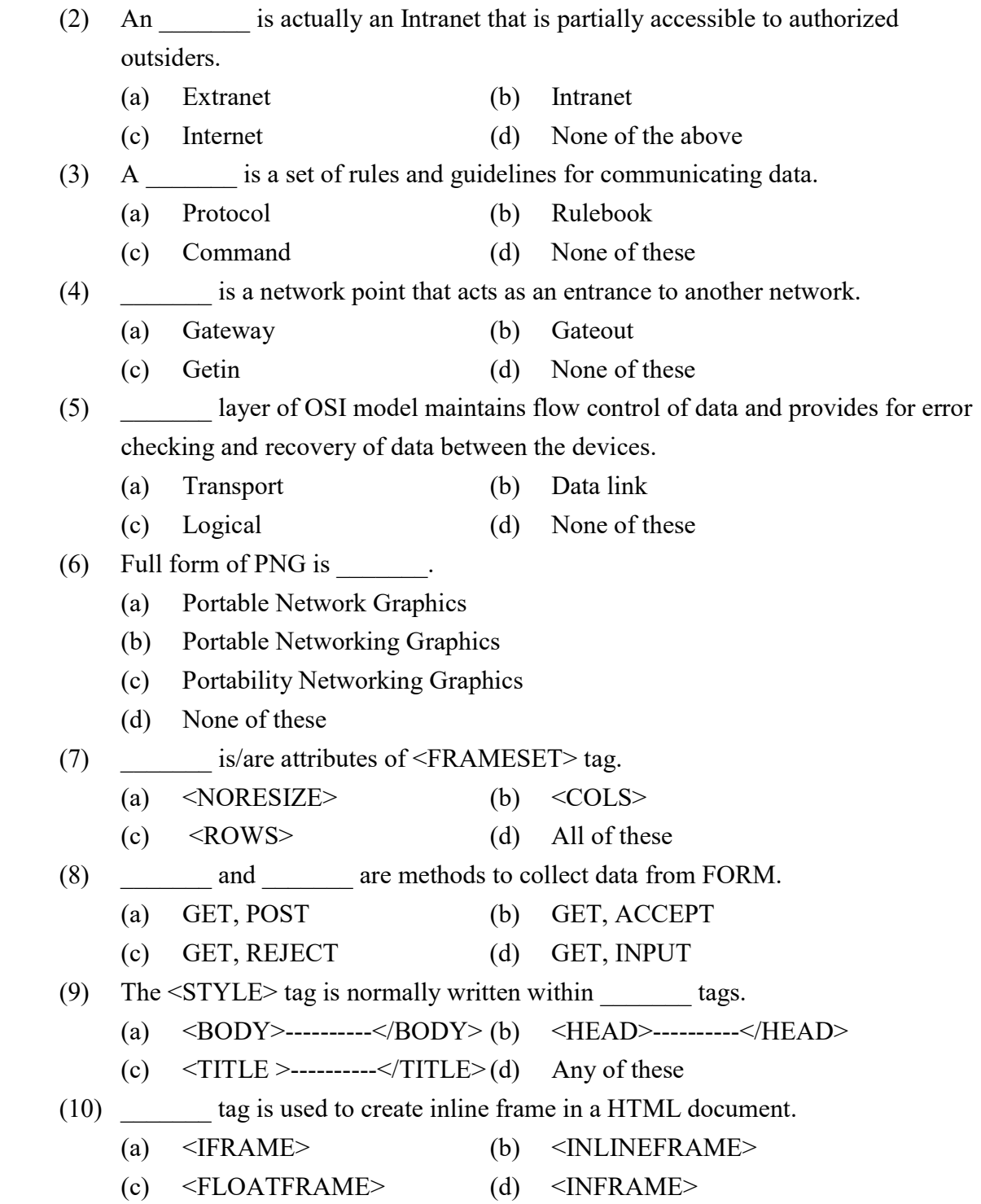